# **Übungen JUMBO Kapitel 2 - Deskriptive Statistik I**

## **Applet Explorative Datenanalyse**

- 1) Datensatz "aml1.html" laden AML-Studie mit 727 Patienten und 37 Variablen
- 2) **Qualitative Merkmale** absolute und relative Häufigkeiten berechnen

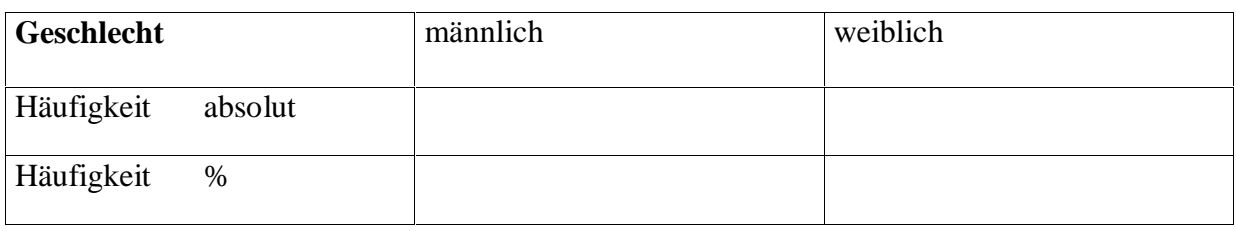

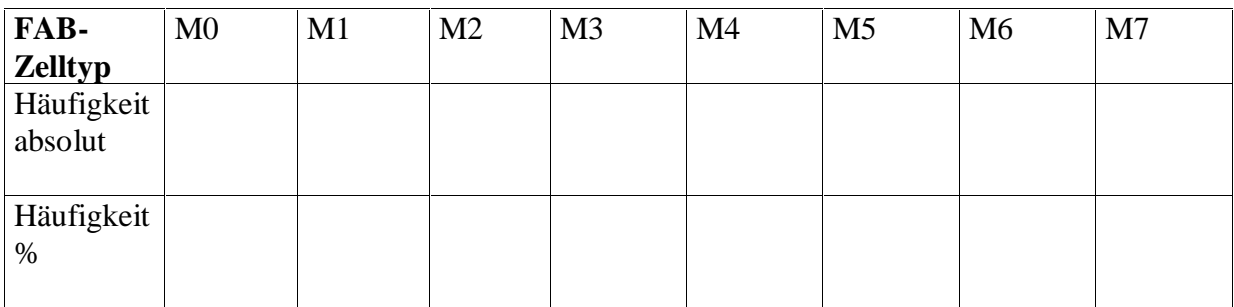

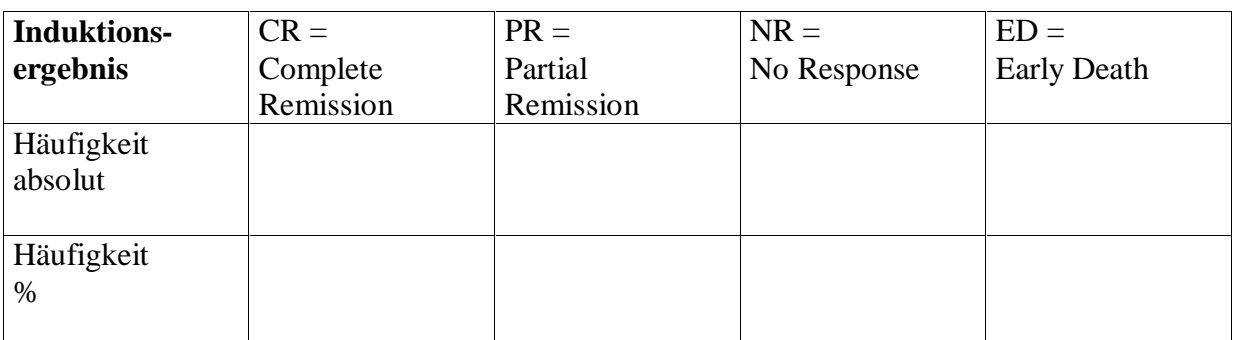

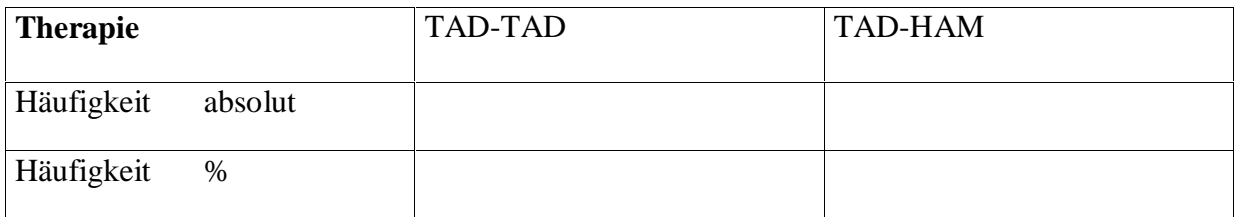

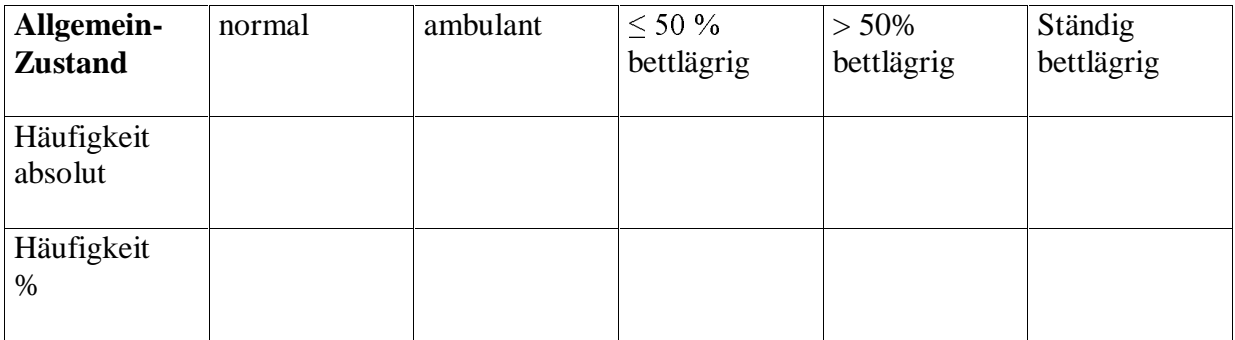

# 3) **Stetige Merkmale** – Verteilungstyp

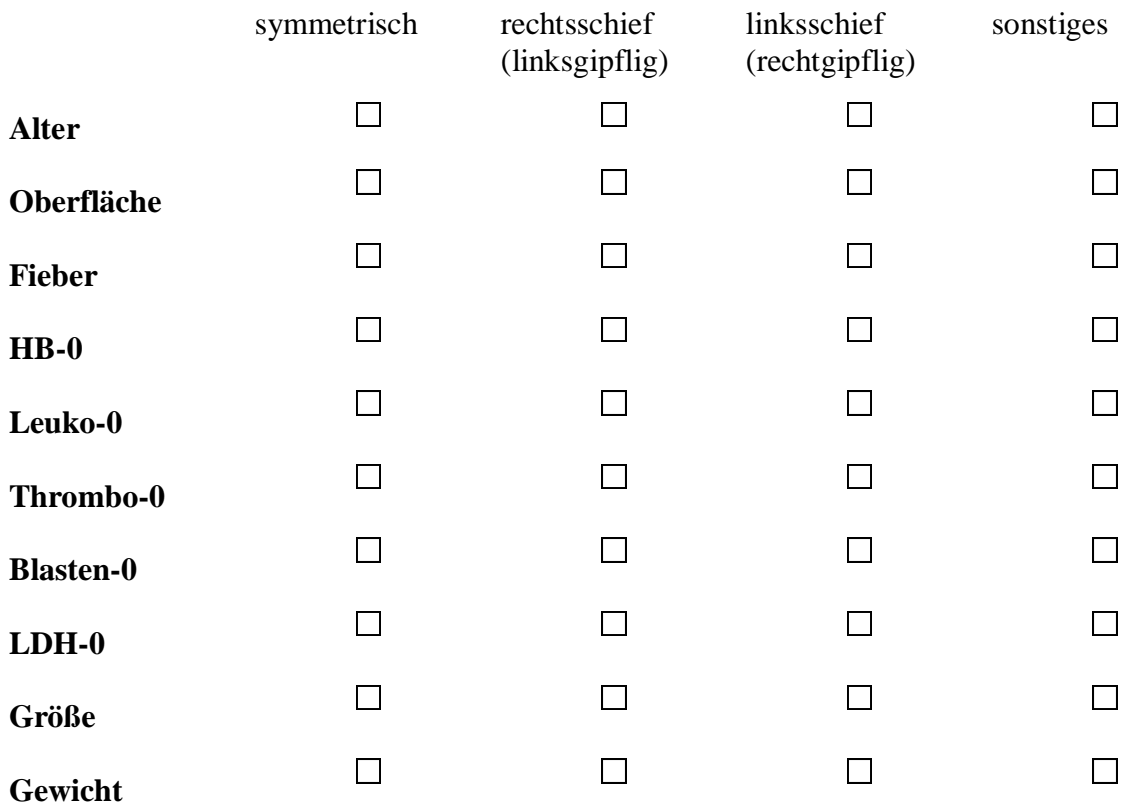

## 4) **2-Gruppen-Split** für das Merkmal Geschlecht männlich – weiblich

## 5) **stetige Merkmale** - Verteilung in den Untergruppen männlich-weiblich

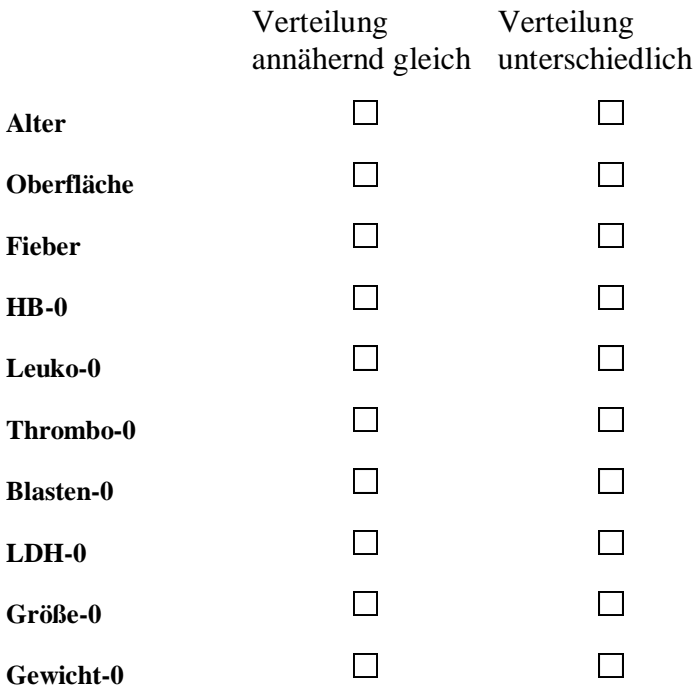

## 6) **Variablentransformation** mit Hilfe des Moduls "Taschenrechner"

Bildung der Variablen **Body-Mass-Index** = Körpergewicht in kg / (Körpergröße in m)<sup>2</sup>

#### 7) **Wieviele Personen** sind

 $$ 

**übergewichtig** (Bodymassindex  $\geq$  27)

#### 8) **Welcher Patient** hat einen Bodymassindex über 50 ?

Pat. Nr.